**AutoCAD Crack Product Key Full 2022 [New]**

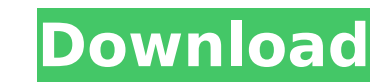

## **AutoCAD Crack + [32|64bit] 2022 [New]**

According to the Wall Street Journal, 2017 was a record year for the industry, with software revenue totaling \$12.7 billion. The growth in AutoCAD use has been explosive, with a 7% increase in new users in 2016. This artic past 30 years. It also takes a look at future uses of the software as well as ideas of alternatives to AutoCAD. What Is AutoCAD? AutoCAD is a proprietary software application developed by Autodesk and headquartered in San software for architecture, construction and engineering professionals. The company was founded by Max Dunn, a former president of the Association of American Editorial Cartoonists. As a CAD (computer aided design) applicat drawing and modeling capabilities, AutoCAD also offers additional software functionality such as vector graphics, data management, and documentation. The application is designed to help engineers and architects create 3D a buildings, roadways, bridges, and other construction projects. Its geometry-based features make it ideal for modeling, drawing, and editing. AutoCAD allows models to be exported in many different file formats to be used by tool for architectural and engineering design. Version History AutoCAD was originally released in December 1982. The earliest version was called AutoCAD. Here are the five AutoCAD 1.0 The first version of AutoCAD was avail and IBM PCs. The first edition of AutoCAD was followed by versions 1.2, 1.3, 1.4, 2.0, 2.1, 2.3, 2.4, 2.5, 2.6, 2.8, 2.9, 3.0, 3.2, 3.5, 3.

AutoCAD Free Download 2009 software was completely redesigned to work with the cloud. The cloud approach requires users to store their drawings, making it the most popular program on the AutoCAD Productivity Power Features modeling experience better for designers and increase productivity. They include: Cloud-based drawing and file sharing, which allows for file management on a cloud server without having to install or access software File i 2010 release, AutoCAD was also able to create 3D models, displaying parts, and generate associated C++ code for them. The command Add3Dfeatures uses native AutoCAD 2019 and later versions can create and render 3D scenes in workflows. User interface Versions of AutoCAD prior to version 2013 shipped as 32-bit software only. Starting with version 2013, the program is 64-bit native for both Windows and MacOS. It has a refreshed interfaces for cu with other programs and includes an external editor. In 2016, Autodesk introduced the AutoCAD 360 application for the Apple Watch, which is a graphical user interface (GUI) to AutoCAD. In 2017, Autodesk released its first Apple Watch. Content AutoCAD's content includes tools for creating 2D and 3D drawings, creating wodels, animation, engineering, and drafting. List of products AutoCAD Electrical AutoCAD Electrical AutoCAD Civil 3D AutoCAD AutoCAD Audio AutoCAD Map 3D AutoCAD Land Desktop and AutoCAD Mechanical are available for both Windows and MacOS, AutoCAD Architecture, AutoCAD Electrical, AutoCAD Civil 3D, AutoCAD Audio ca3bfb1094

### **AutoCAD Crack Full Product Key [March-2022]**

## **AutoCAD License Key PC/Windows**

Q: Locating the control for checkbox I have a checkbox in the front end of a WPF application that I can access using: var checkbox = FindName("checkbox") as CheckBox; The problem is, when I click on the object, I get the M the error. How do I locate this control? A: Try: FindName(checkbox.Name); It works for me when I have a form with two CheckBoxes. Hope it helps. Q: How to use boost::any? I am using boost::any and I am having a problem try ... void callBack( std::function & callBack ) { callBack ); } std::function callback = [](){ // Do some work here } callBack( callback ); How do I make it so that the function foo is called instead of callback? A: It's pos lambda: foo\_wrapper f(boost::bind(&foo\_wrapper::operator(), boost::bind(&foo\_func

### **What's New In AutoCAD?**

Markup Import (click to enlarge) Simplify the process of importing symbols. You can import multiple lines and shapes, as well as coordinate objects and layers, and keep them organized in AutoCAD. If you need to associate d another. (video: 1:35 min.) Markup Assist (click to enlarge) Examine and edit symbols, including multiline, multiline, multilayer, and shape symbols. AutoCAD Highlights new ways to add and edit text and symbol editing. The text, and dimensions. For example, you can: Edit and manipulate symbols using the Edit Markup tool. Import text from other AutoCAD files. Organize layers and shapes organized by selecting objects with the Select All tool. object and pressing the Ctrl+B keyboard shortcut. If you have a multilayer drawing, you can select any layer and duplicate it. If you have text, you can edit text directly. Layer and vector lines can be removed and added t of a drawing. Add and remove dimensions and control the placement of these dimensions. The Insert Dimension tool lets you insert dimension tool lets you insert dimension symbols into drawings. The Insert Dimension tool (cl the Multilayer tab. You can choose the way these layers are organized. Select a layer (click to enlarge) Also, you can turn a drawing into a multilayer drawing by selecting Drawing > Multilayer. If you later want to use t Grid: You can now snap to any grid pattern—not just the regular grids ( $1\blacklozenge$ 

# **System Requirements For AutoCAD:**

To play, you must have a Windows, Mac or Linux compatible OS. The emulator uses the DirectSound API and requires the DirectSound API and requires the DirectX 9.0 or later to be installed. Windows XP (with compatible hardwa 12.04 or newer) DirectX 9.0 or later Windows 10, Windows 8

Related links:

<https://maithai-massage.cz/wp-content/uploads/2022/07/AutoCAD-16.pdf> <https://venbud.com/advert/autocad-2020-23-1-crack-free-download-win-mac/>

<https://jayaabadiexpress.com/wp-content/uploads/2022/07/lathkent.pdf> <http://villa-mette.com/?p=48256> <https://deradiobingo.nl/wp-content/uploads/2022/07/AutoCAD-27.pdf> <http://ursgift.com/?p=24756> <https://fumostoppista.com/autocad-crack-mac-win-latest-2022-129311/> <https://royalbeyouty.com/2022/07/23/autocad-22-0-crack-for-pc/> <https://ourlittlelab.com/autocad-crack-incl-product-key-free/> <https://www.webcard.irish/autocad-crack-download-14/> <http://www.studiofratini.com/autocad-crack-free-download-17/> <https://boardingmed.com/2022/07/23/autocad-crack-2022-10/> <https://livefitstore.in/advert/autocad-crack-x64-latest/> <http://www.midax.it/registrazione-utenti/> <https://bestasmrever.com/wp-content/uploads/2022/07/phewan.pdf> <https://searchlocal.ie/wp-content/uploads/2022/07/maranje.pdf> https://kramart.com/wp-content/uploads/2022/07/AutoCAD\_Updated\_2022-1.pdf <http://www.studiofratini.com/autocad-crack-activation-latest/> <https://alafdaljo.com/autocad-2018-22-0-crack-patch-with-serial-key-mac-win/>